# Package 'oaxaca'

April 17, 2022

<span id="page-0-0"></span>Type Package Title Blinder-Oaxaca Decomposition Version 0.1.5 Date 2022-04-17 Author Marek Hlavac <mhlavac@alumni.princeton.edu> Maintainer Marek Hlavac <mhlavac@alumni.princeton.edu> Description An implementation of the Blinder-Oaxaca decomposition for linear regression models. License GPL  $(>= 2)$ Imports Formula, ggplot2, reshape2, methods, stats LazyData yes Collate 'oaxaca-internal.R' 'oaxaca.R' NeedsCompilation no Repository CRAN Date/Publication 2022-04-17 19:10:02 UTC

## R topics documented:

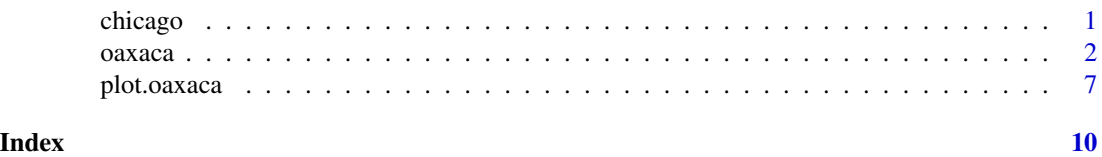

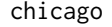

Labor market and demographic data for employed Hispanic workers *in metropolitan Chicago*

#### Description

Data from a 2013 sample of employed Hispanic workers in metropolitan Chicago. It is a subset of the 2013 Current Population Survey (CPS) Outgoing Rotation Groups (ORG) data set provided by the Center for Economic and Policy Research in Washington, DC (CEPR, 2014).

#### <span id="page-1-0"></span>Usage

data("chicago")

#### Format

A data frame containing 712 observations on 9 variables. The 9 variables contain labor market and demographic information on a sample of employed Hispanic workers in the Chicago metropolitan area.

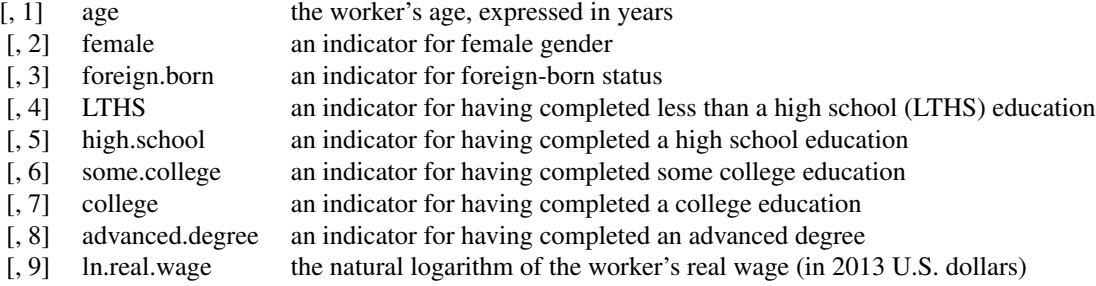

#### Source

Center for Economic and Policy Research (CEPR). 2014. CPS ORG Uniform Extracts, Version 1.9 . Washington, DC.

#### Examples

data("chicago") summary(chicago)

<span id="page-1-1"></span>oaxaca *Blinder-Oaxaca Decomposition*

#### **Description**

oaxaca performs a Blinder-Oaxaca decomposition for linear regression models (Blinder, 1973; Oaxaca, 1973). This statistical method decomposes the difference in the means of outcome variables across two groups into a part that is due to cross-group differences in explanatory variables and a part that is due to differences in group-specific coefficients. Economists have used Blinder-Oaxaca decompositions extensively to study labor market discrimination. In principle, however, the method is appropriate for the exploration of cross-group differences in any outcome variable.

The oaxaca function allows users to estimate both a threefold and a twofold variant of the decomposition, as described and implemented by Jann (2008). It supports a variety of reference coefficient

#### <span id="page-2-0"></span>oaxaca 3

weights, as well as pooled model estimation. It can also adjust coefficients on indicator variables to be invariant to the choice of the omitted reference category. Bootstrapped standard errors are calculated (e.g., Efron, 1979). The function returns an object of class "oaxaca" that can be visualized using the [plot.oaxaca](#page-6-1) method.

#### Usage

```
oaxaca(formula, data, group.weights = NULL, R = 100, reg.fun = lm, ...)
```
#### Arguments

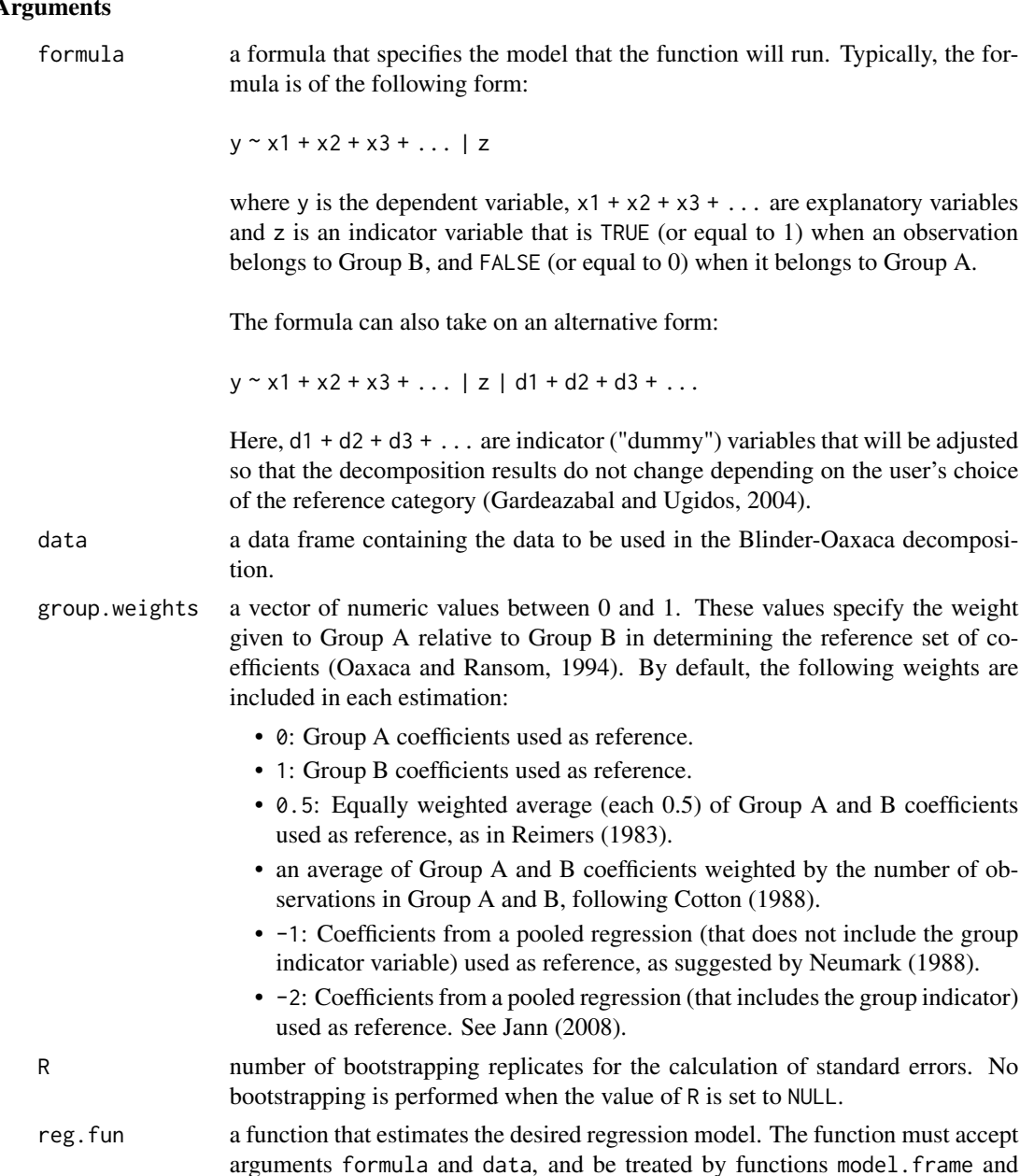

model.matrix, in the same way that the standard functions lm and glm do. Additional arguments can be passed on via the ... argument. By default, an Ordinary Least Squares (OLS) regression is performed via the lm function.

... additional arguments that will be passed on to the regression function specified by reg.fun.

#### Value

oaxaca returns an object of class "oaxaca". The corresponding summary function (i.e., summary.oaxaca) returns the same object.

An object of class "oaxaca" is a list containing the following components:

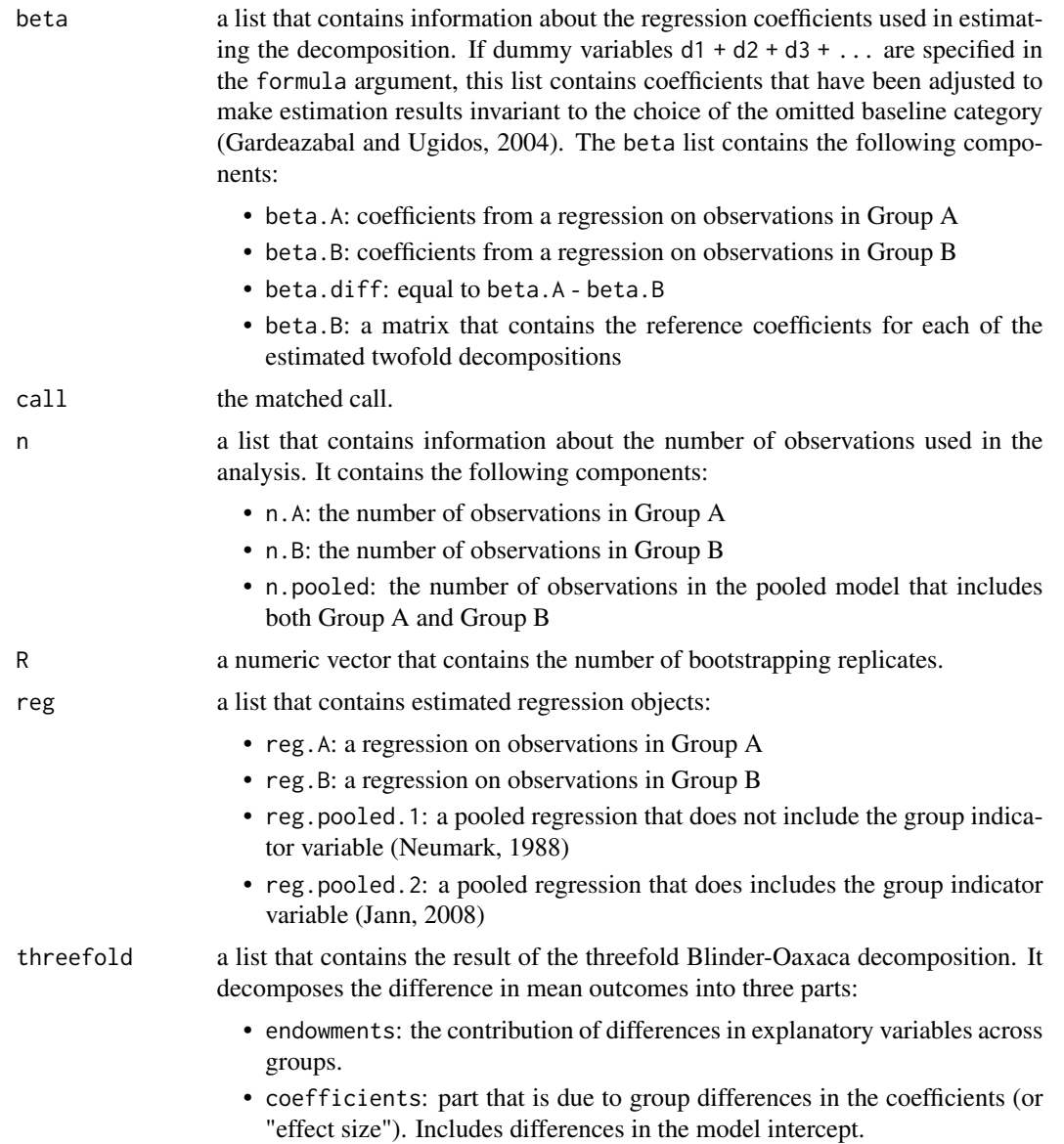

• interaction: part that accounts for the fact that cross-group differences in explanatory variables and coefficients occur at the same time. The list threefold contains two sub-components: overall and variables. The former is a numeric vector that stores results - coefficients (coef) and standard errors (se) - for the overall decomposition of the difference in outcomes into the three parts described above. The latter is a numeric matrix that contains the results of a variable-by-variable threefold Blinder-Oaxaca decomposition. twofold a list that contains the result of the twofold Blinder-Oaxaca decomposition. It decomposes the difference in mean outcomes into two parts: • explained: the portion that is explained by cross-group differences in the explanatory variables. • unexplained: the remaining part that is not explained by differences in the explanatory variables. Often attributed to discrimination, but may also result from the influence of unobserved variables. The unexplained part can be further decomposed into two sub-parts, unexplained A and unexplained B, that represent discrimination in favor of Group A and against Group B, respectively. See Jann (2008) for details on these sub-parts' interpretation. The list twofold contains two sub-components: overall and variables. The former is a numeric matrix that stores results - coefficients (coef) and standard errors (se) - for the overall decomposition of the difference in outcomes into the two parts described above. The latter is a list of numeric matrices that contains the results of a variable-by-variable twofold Blinder-Oaxaca decomposition. In all matrices, the weight column indicates the weight given to Group A relative to Group B in determining the reference coefficients. x a list that contains: • x.mean.A: the mean values of explanatory variables for Group A • x.mean.B: the mean values of explanatory variables for Group B • x.mean.diff: equal to x.mean.A - x.mean.B y a list that contains the mean values of the dependent variable (i.e., the outcome variable). It contains the following components: • y.A: the mean outcome value for observations in Group A • y.B: the mean outcome value for observations in Group B • y.diff: the difference between the mean outcomes values in Groups A and B. Equal to  $y.A - y.B$ . Please cite as:

Hlavac, Marek (2022). oaxaca: Blinder-Oaxaca Decomposition in R. R package version 0.1.5. https://CRAN.R-project.org/package=oaxaca

#### Author(s)

Dr. Marek Hlavac < mhlavac at alumni.princeton.edu > Social Policy Institute, Bratislava, Slovakia

#### <span id="page-5-0"></span>References

Blinder, Alan S. (1973). Wage Discrimination: Reduced Form and Structural Estimates. *Journal of Human Resources*, 8(4), 436-455.

Cotton, Jeremiah. (1988). On the Decomposition of Wage Differentials. *Review of Economics and Statistics*, 70(2), 236-243.

Efron, Bradley. (1979). Bootstrap Methods: Another Look at the Jackknife. *Annals of Statistics*, 7(1), 1-26.

Gardeazabal, Javier and Arantza Ugidos. (2004). More on Identification in Detailed Wage Decompositions. *Review of Economics and Statistics*, 86(4), 1034-1036.

Jann, Ben. (2008). The Blinder-Oaxaca Decomposition for Linear Regression Models. *Stata Journal*, 8(4), 453-479.

Neumark, David. (1988). Employers' Discriminatory Behavior and the Estimation of Wage Discrimination. *Journal of Human Resources*, 23(3), 279-295.

Oaxaca, Ronald L. (1973). Male-Female Wage Differentials in Urban Labor Markets. *International Economic Review*, 14(3), 693-709.

Oaxaca, Ronald L. and Michael R. Ransom. (1994). On Discrimination and the Decomposition of Wage Differentials. *Journal of Econometrics*, 61(1), 5-21.

Reimers, Cordelia W. (1983). Labor Market Discrimination Against Hispanic and Black Men. *Review of Economics and Statistics*, 65(4), 570-579.

#### See Also

[plot.oaxaca](#page-6-1)

#### Examples

```
# set random seed
set.seed(03104)
```
# load data set of Hispanic workers in Chicago data("chicago")

```
# perform Blinder-Oaxaca Decomposition:
# explain differences in log real wages across native and foreign-born groups
oaxaca.results.1 <- oaxaca(ln.real.wage ~ age + female + LTHS + some.college +
                                         college + advanced.degree | foreign.born,
                           data = chicago, R = 30)
```
# print the results print(oaxaca.results.1)

# Next:

```
# - adjust gender and education dummy variable coefficients to make results
```
# invariant to the choice of omitted baseline (reference category)

# - include additional weights for the twofold decomposition that give

# weights of 0.2 and 0.4 to Group A relative to Group B in the choice

```
# of reference coefficients
```
#### <span id="page-6-0"></span>plot.oaxaca 7

```
oaxaca.results.2 <- oaxaca(ln.real.wage ~ age + female + LTHS + some.college +
                                          college + advanced.degree | foreign.born |
                                        LTHS + some.college + college + advanced.degree,
                           data = chicago, group.weights = c(0.2, 0.4), R = 30)
# plot the results
plot(oaxaca.results.2)
```
<span id="page-6-1"></span>

plot.oaxaca *Coefficient Bar Plots for the Blinder-Oaxaca Decomposition*

#### Description

plot.oaxaca is used to generate a set of coefficient bar plots that present the results of a Blinder-Oaxaca decomposition graphically.

#### Usage

```
## S3 method for class 'oaxaca'
plot(x, decomposition = "threshold", type = "variables", group.weight = NULL,unexplained.split = FALSE, variables = NULL, components = NULL,
    component.left = FALSE, component.labels = NULL, variable.labels = NULL,
    ci = TRUE, ci.level = 0.95,title = "", xlab = "", ylab = "", bar.color = NULL, ...)
```
#### Arguments

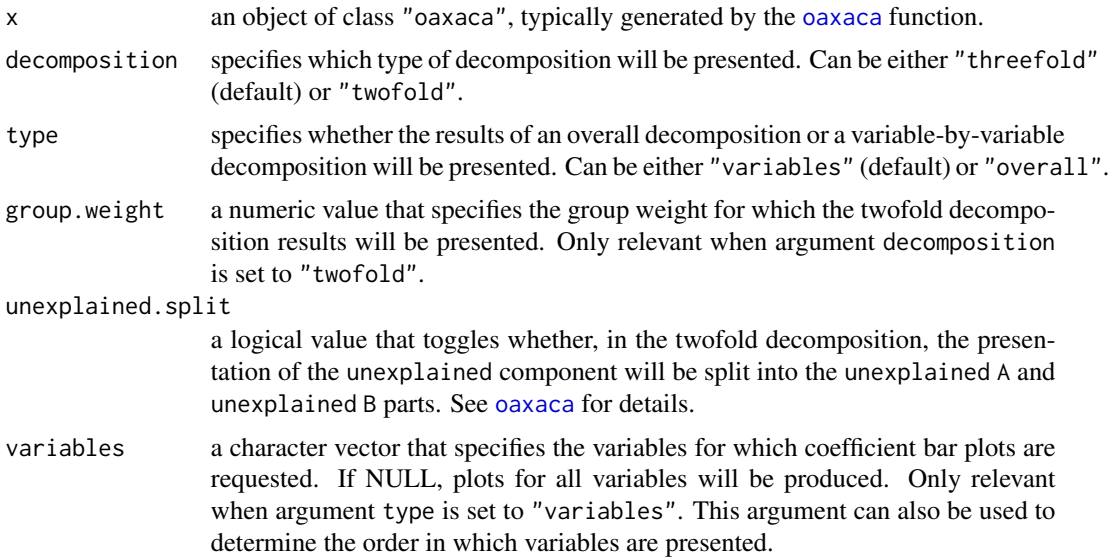

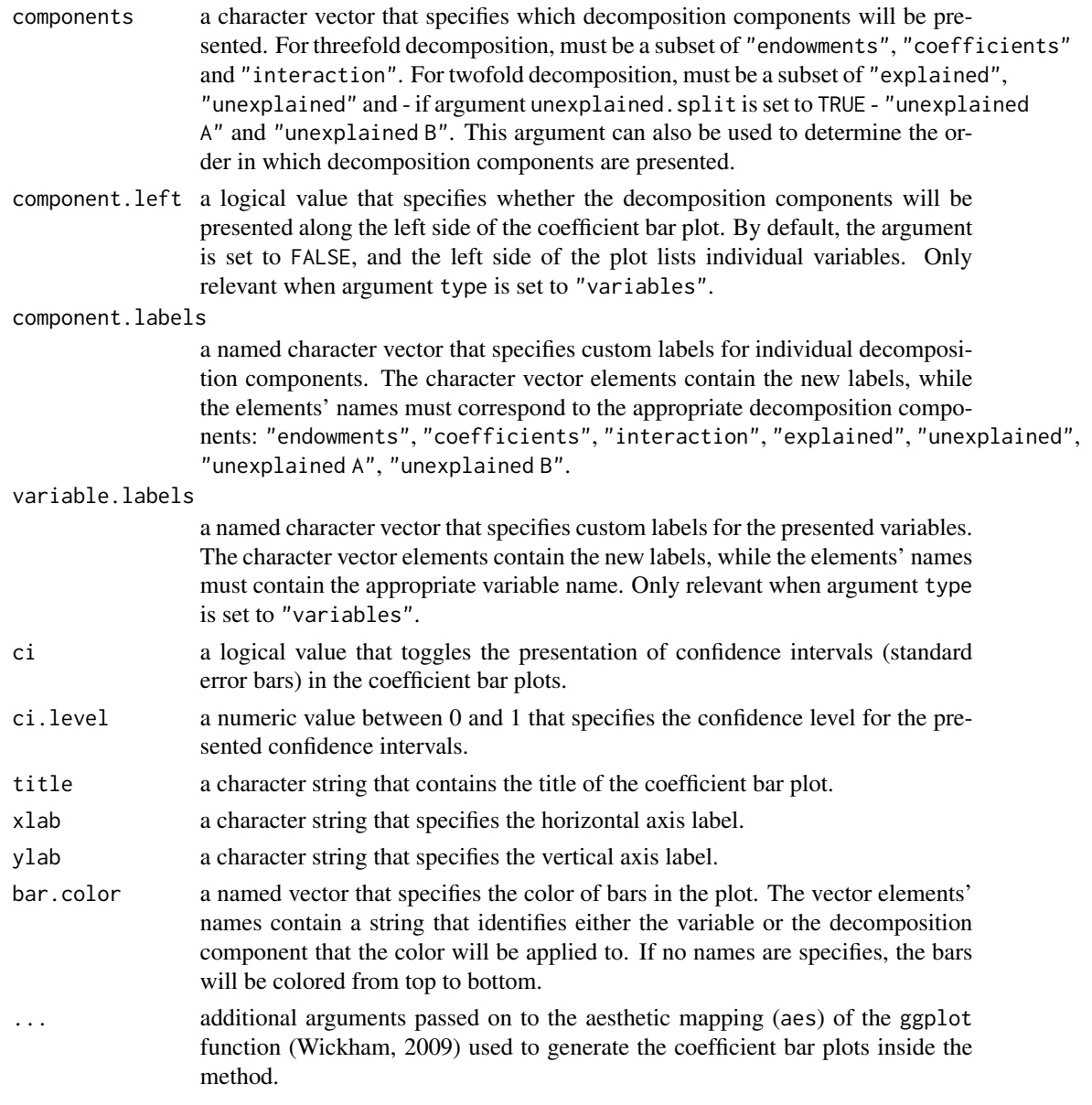

#### Please cite as:

Hlavac, Marek (2022). oaxaca: Blinder-Oaxaca Decomposition in R. R package version 0.1.5. https://CRAN.R-project.org/package=oaxaca

### Author(s)

Dr. Marek Hlavac < mhlavac at alumni.princeton.edu > Social Policy Institute, Bratislava, Slovakia

#### <span id="page-8-0"></span>plot.oaxaca 9

#### References

Wickham, Hadley. (2009). ggplot2: Elegant Graphics for Data Analysis. Springer Science & Business Media.

#### See Also

[oaxaca](#page-1-1)

#### Examples

```
# set random seed
set.seed(08544)
# load data set of Hispanic workers in Chicago
data("chicago")
# perform Blinder-Oaxaca Decomposition:
# explain differences in log real wages across native and foreign-born groups
oaxaca.results <- oaxaca(ln.real.wage ~ age + female + LTHS + some.college +
                                          college + advanced.degree | foreign.born,
                         data = chicago, R = 50)
# plot results of the threefold decomposition, variable-by-variable
# only include educational variables
# decomposition components along the left side of the plot
plot(oaxaca.results, component.left = TRUE,
     variables = c("LTHS", "some.college", "college", "advanced.degree"),
     variable.labels = c("LTHS" = "less than high school","some.college" = "some college",
                         "advanced.degree" = "advanced degree"))
# plot results of the twofold decomposition (overall results)
# equal weight for Group A and B in reference coefficient determinantion (weight = 0.5)
# unexplained portion split into A and B
plot(oaxaca.results, decomposition = "twofold", type = "overall",
     group.weight = 0.5, unexplained.split = TRUE,
     bar.color = c("limegreen", "hotpink", "steelblue"))
```
# <span id="page-9-0"></span>Index

∗ datasets chicago, [1](#page-0-0) ∗ decomposition oaxaca, [2](#page-1-0) ∗ linear oaxaca, [2](#page-1-0) ∗ models plot.oaxaca, [7](#page-6-0) ∗ multivariate plot.oaxaca, [7](#page-6-0) ∗ nonlinear plot.oaxaca, [7](#page-6-0) ∗ regression oaxaca, [2](#page-1-0) plot.oaxaca, [7](#page-6-0) ∗ robust plot.oaxaca, [7](#page-6-0)

chicago, [1](#page-0-0)

oaxaca, [2,](#page-1-0) *[7](#page-6-0)*, *[9](#page-8-0)*

plot.oaxaca, *[3](#page-2-0)*, *[6](#page-5-0)*, [7](#page-6-0)

summary.oaxaca *(*oaxaca*)*, [2](#page-1-0)